## **Interactive Media CTAG Alignments**

This document contains information about eight Career-Technical Articulation Numbers (CTANs) for the Media Arts Career-Technical Assurance Guide (CTAG). The CTANs are:

- 2-D Animation
- Raster Graphics
- Vector Graphics
- Internet and Web Languages
- **•** Graphical Website Design
- Digital Video Production
- 3-D Modeling and Animation
- **•** Electronic Publishing
- **1. 2D Animation:** CTAN alignment with the Tech Prep Interactive Media Pathway in the Career Field Technical Content Standards of the Ohio Department of Education.

Course Description: 2-D Animation focuses on the creation and distribution of interactive, computer-based animations. Students create tweened and cell animations as well as interactive animations and navigation structures. Students gain basic knowledge of common scripting languages such as *ActionScript*.

Advising Notes: Students should be able to create animations using software, such as Adobe Flash, and have a basic knowledge of scripting. This class will commonly be taught using Adobe *Flash*.

Semester Credit Hours: 3

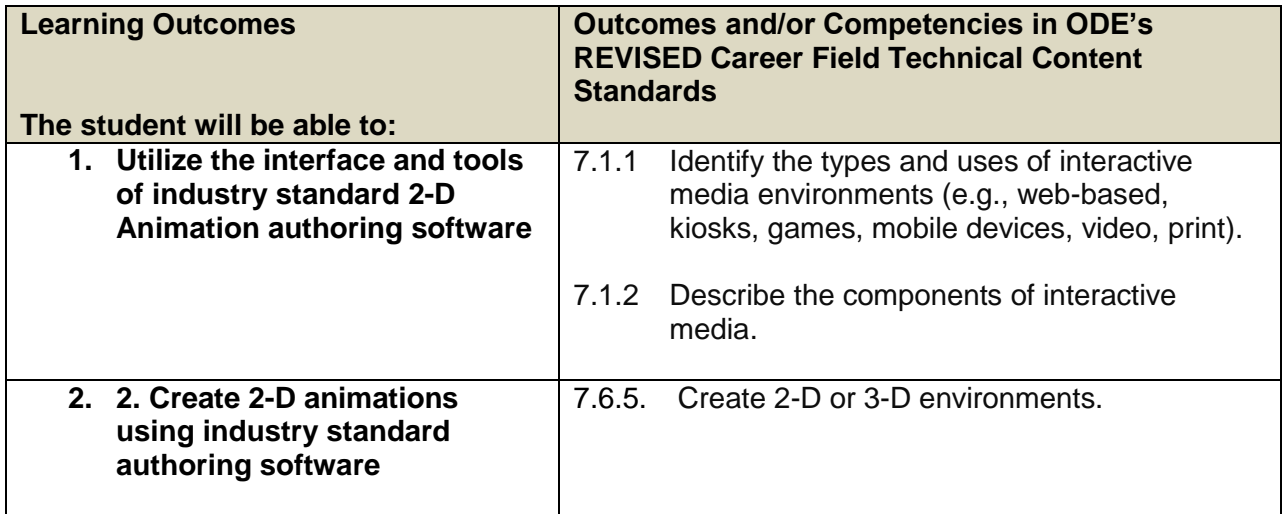

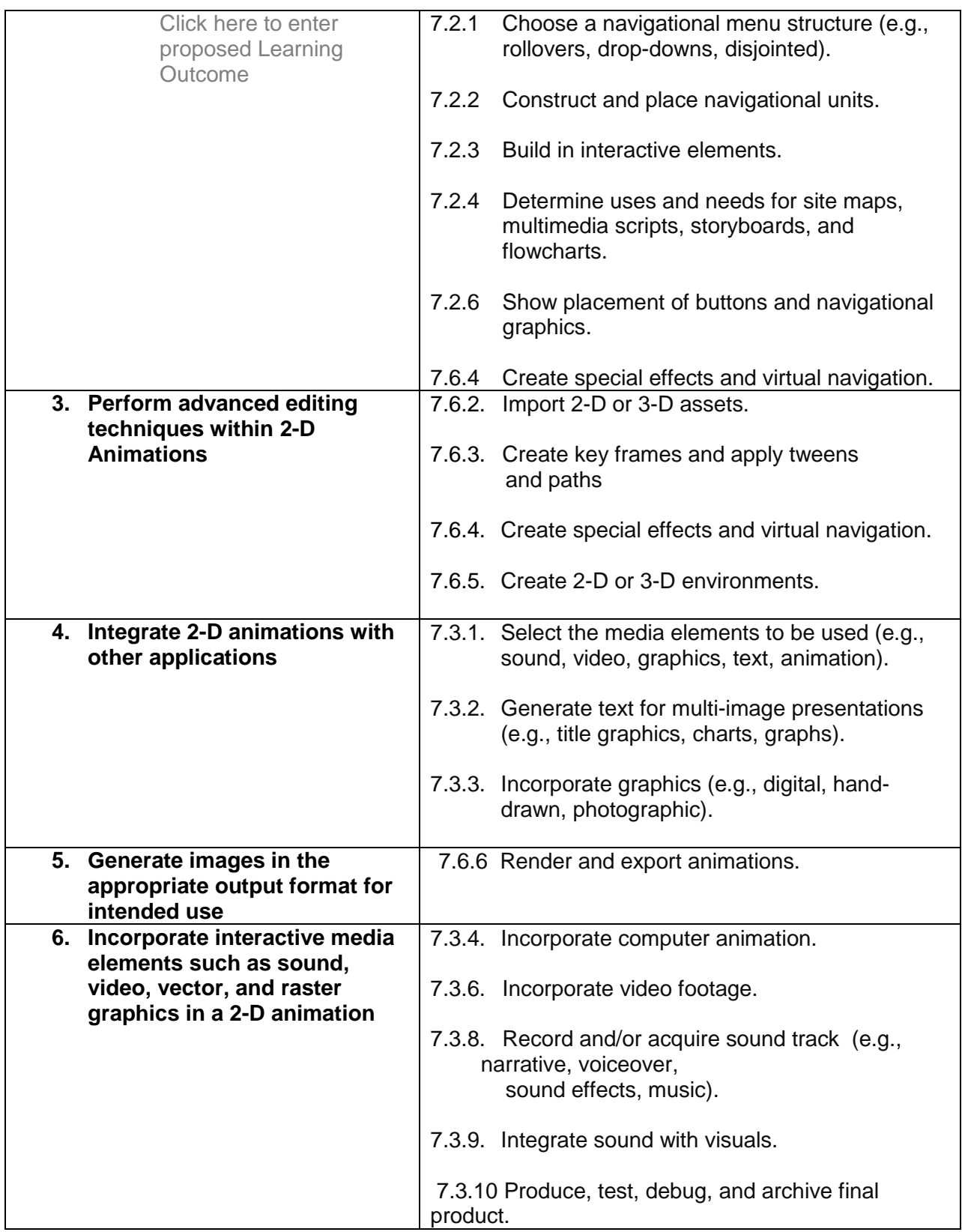

**2. Raster Graphics:** CTAN alignment with the Tech Prep Interactive Media Pathway in the Career Field Technical Content Standards of the Ohio Department of Education.

Course Description: Raster graphics covers the use of editing and creating pixel based images. Students manipulate images by improving image quality, adding graphic design elements, and building compositions for the use in other interactive media projects or as their own documents. Topics range from the capturing of raw images through a completed project.

Advising Notes: This course typically uses Adobe *Photoshop* as its primary application.

Semester Credit Hours: 3

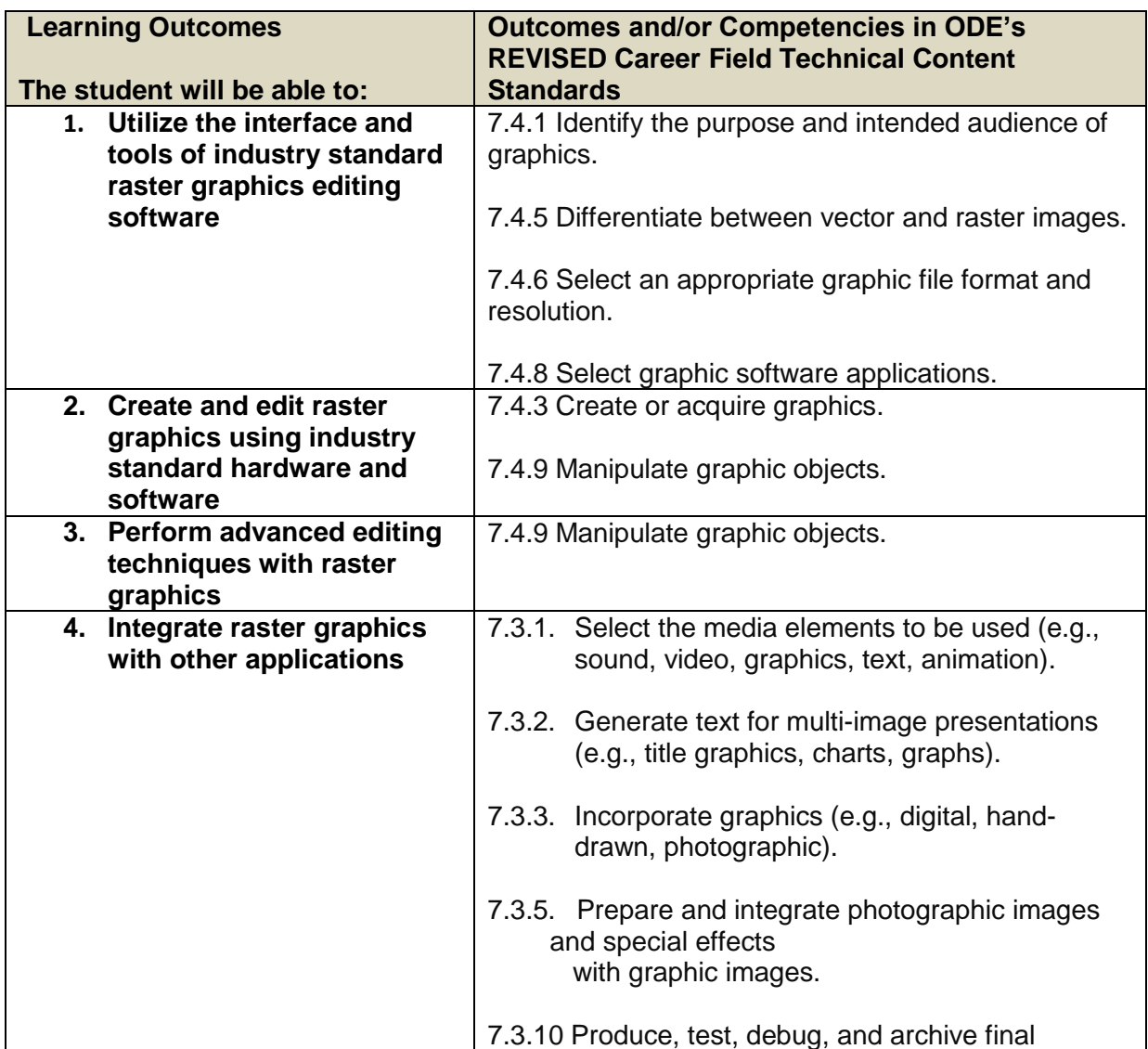

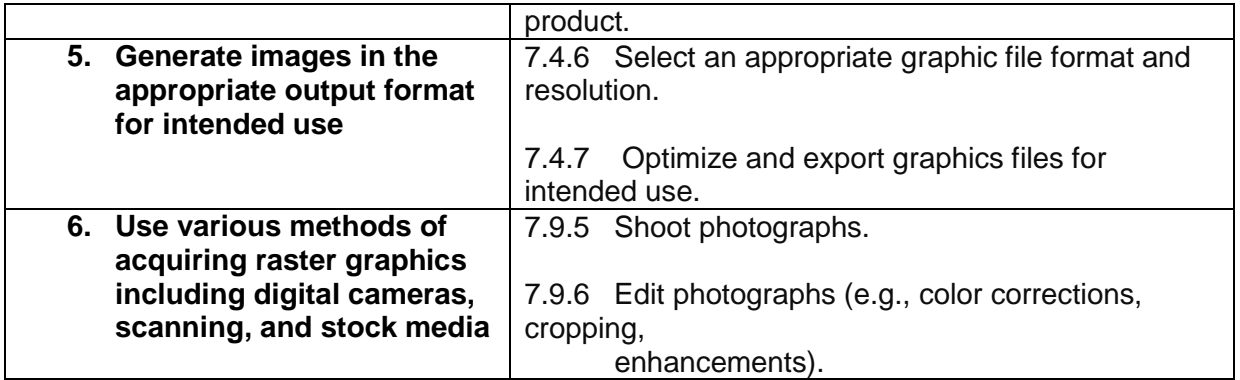

**3. Vector Graphics:** CTAN alignment with the Tech Prep Interactive Media Pathway in the Career Field Technical Content Standards of the Ohio Department of Education.

Course Description: Vector Graphics focuses on the creation and editing of resolutionindependent images. Students use digital drawing techniques to create vector graphics for the use in other interactive media projects or as independent compositions. Topics range from the creation of vector graphics through choosing the appropriate output method for their intended use.

Advising Notes: *Adobe Illustrator* is the most likely software used for this class.

Semester Credit Hours: 3

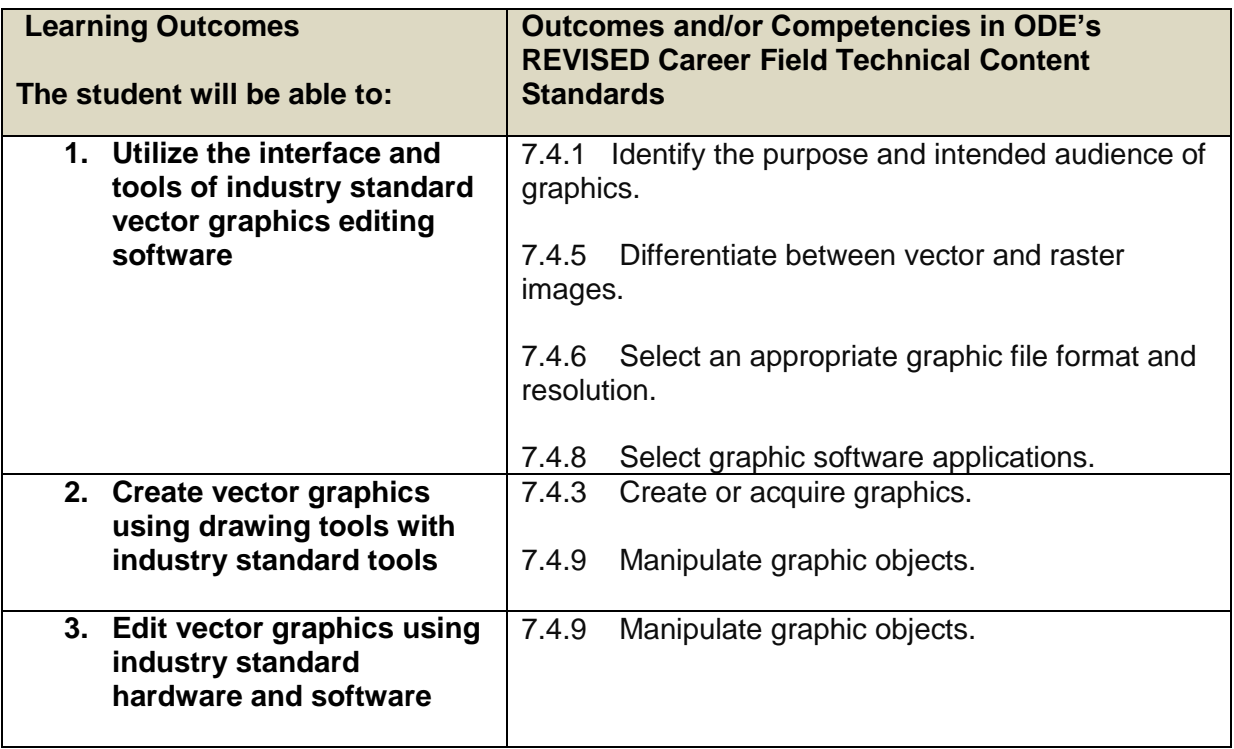

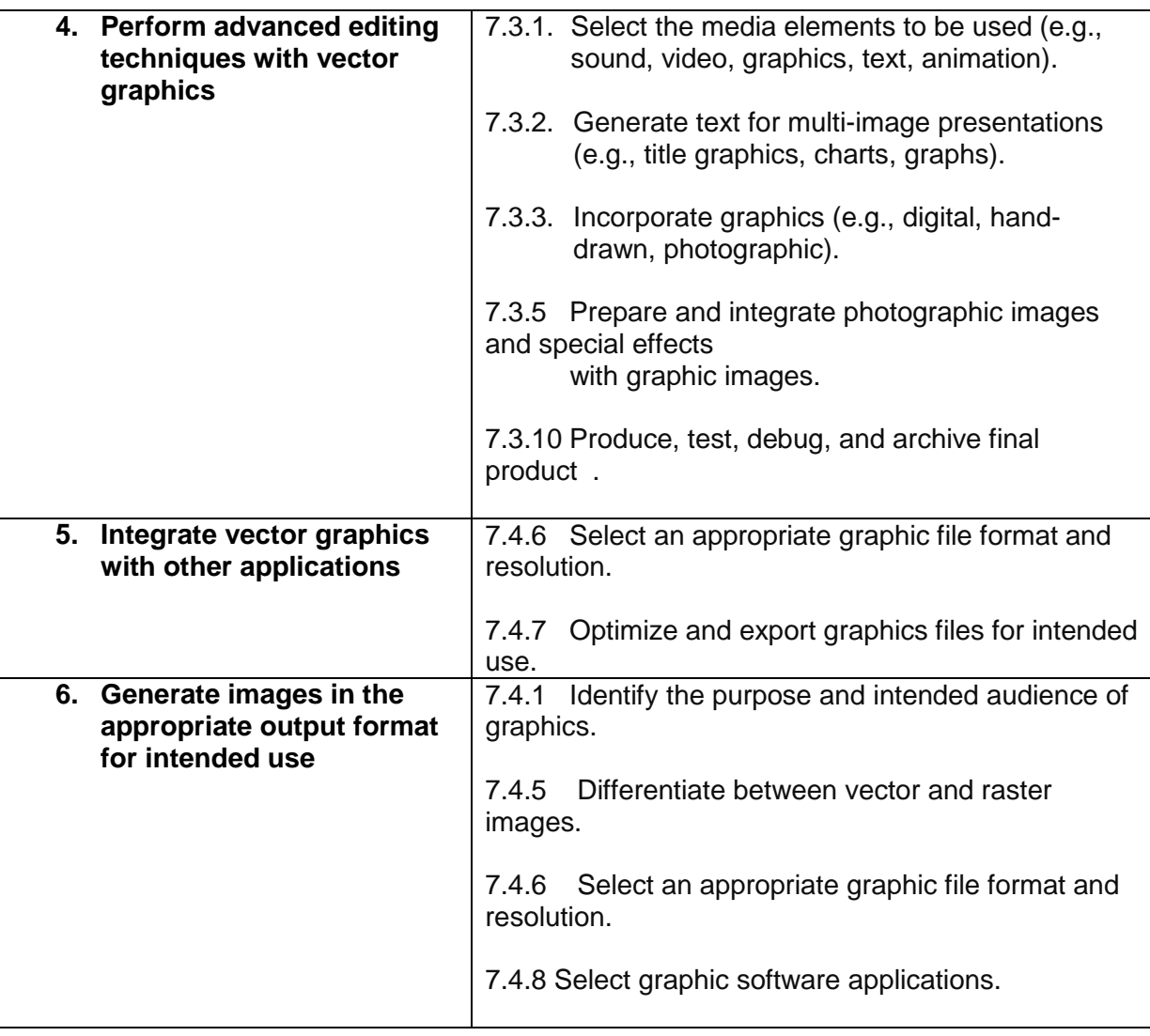

**4. Internet and Web Languages:** CTAN alignment with the Tech Prep Interactive Media Pathway in the Career Field Technical Content Standards of the Ohio Department of Education.

Course Description: Internet and Web Languages is an introductory course in Internet technologies and creating Web sites using markup, styling, and scripting languages such as HTML and CSS. Students understand the general nature, function, and structure of the Internet and World Wide Web and develop a simple, static, Web site using a text editor.

Advising Notes: Please note that this course is NOT a pre-requisite for Graphical Web Design. Students need not fulfill the requirements for this class to receive credit for the Graphical Web design class if they meet the outcomes of Graphical Web Design.

Semester Credit Hours: 3

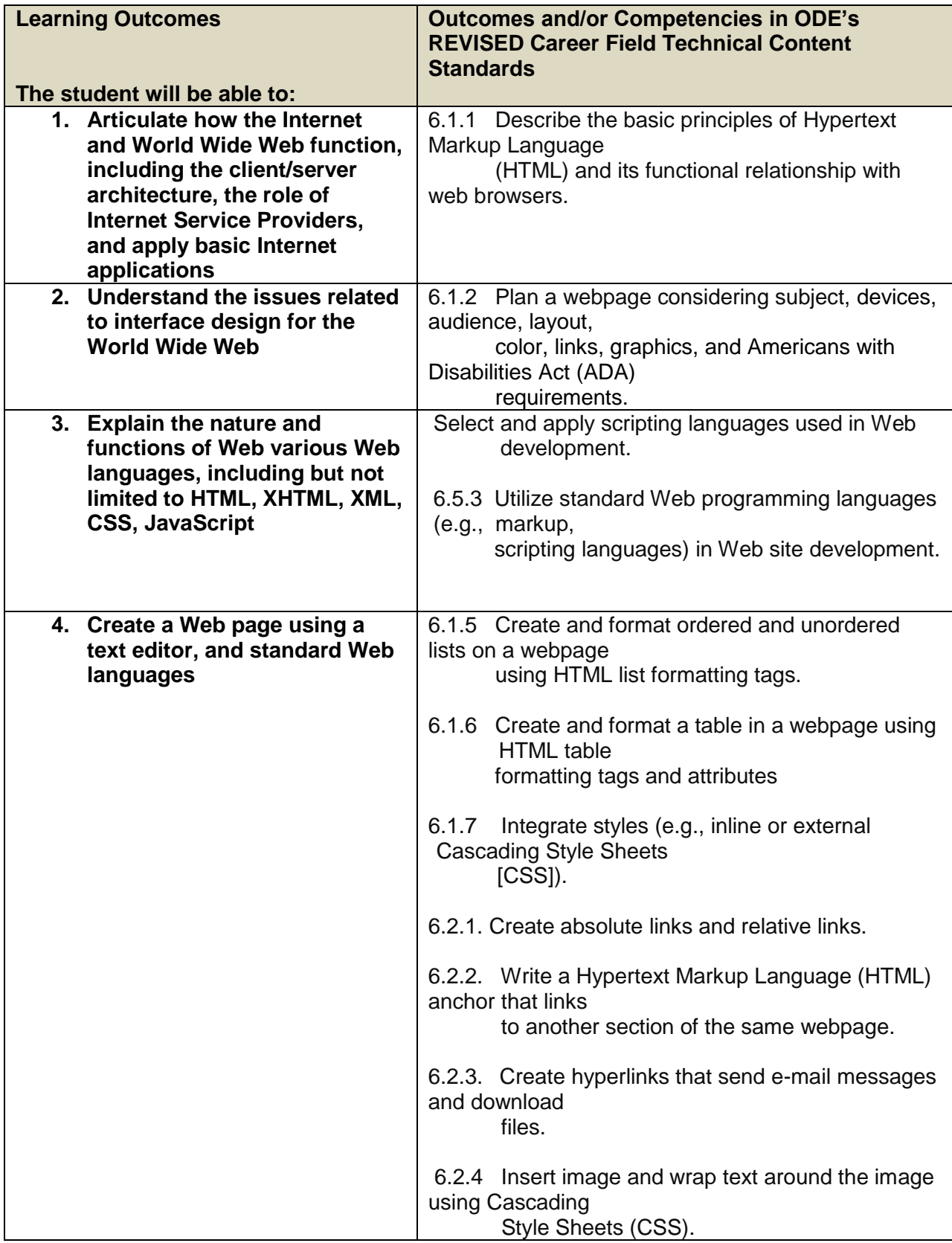

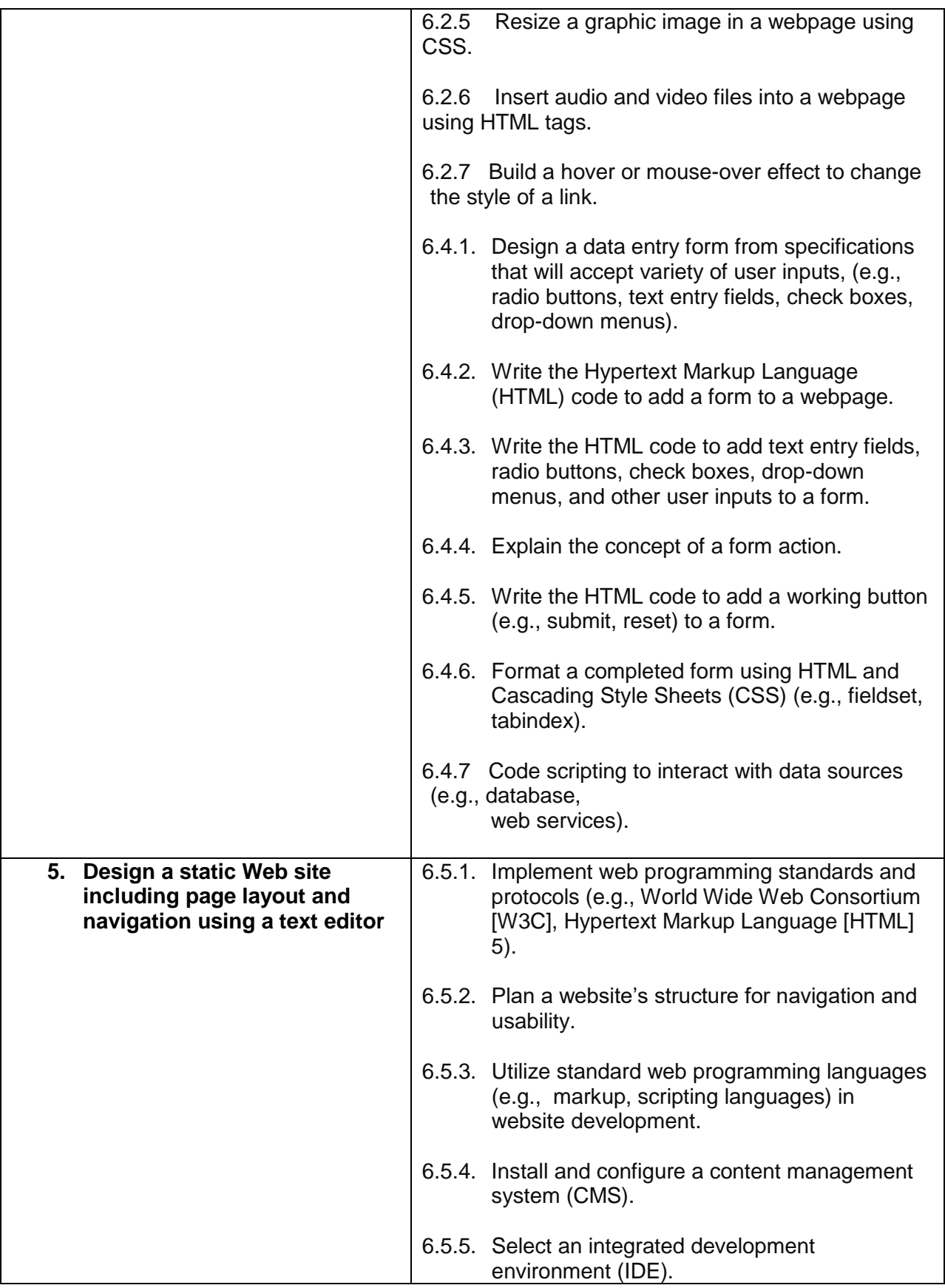

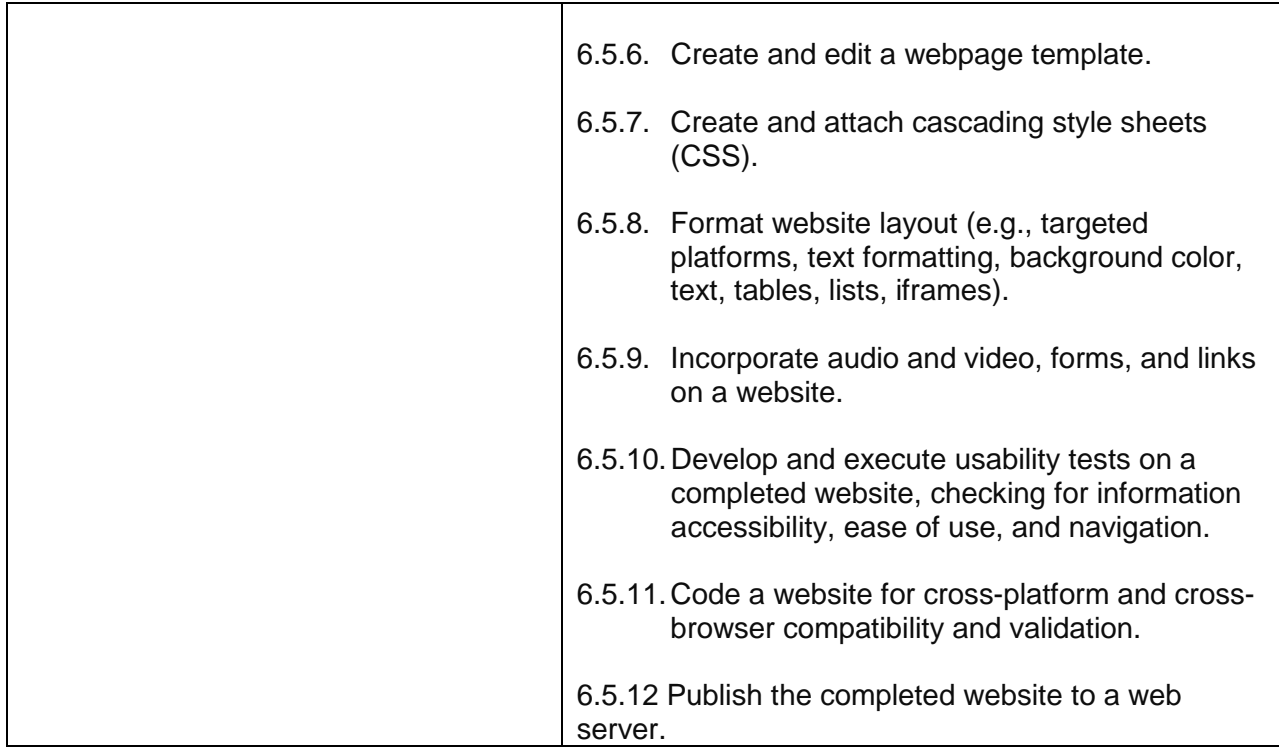

**5. Graphical Web Site Design:** CTAN alignment with the Tech Prep Interactive Media Pathway in the Career Field Technical Content Standards of the Ohio Department of Education.

Course Description: Graphical Web Site Design concentrates on the development and Management of Web sites using a WYSIWYG Web site management tool. Students create a multimedia Web site from the project planning stage through usability testing.

Advising Notes: Graphical Web Site Design is a course designed to use software such as Adobe Dreamweaver to create and manage a Web site.

Semester Credits: 3

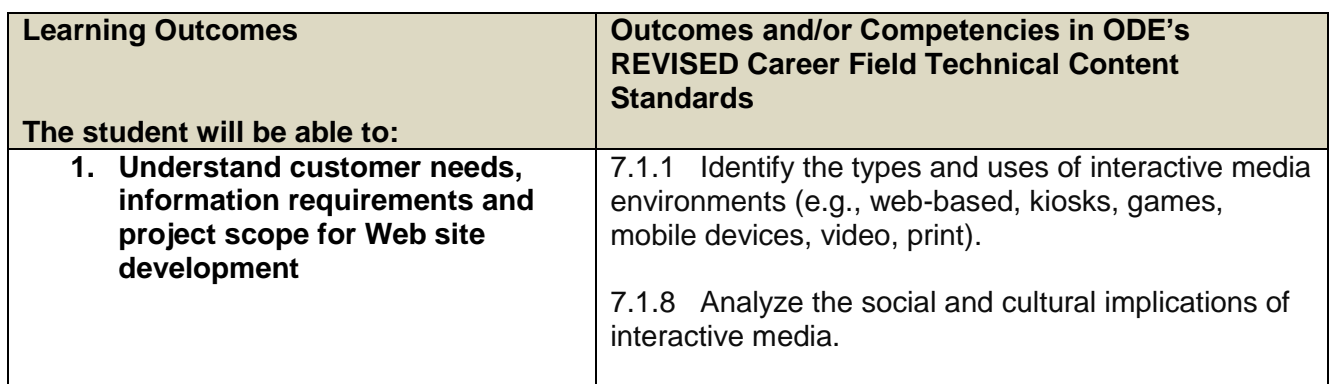

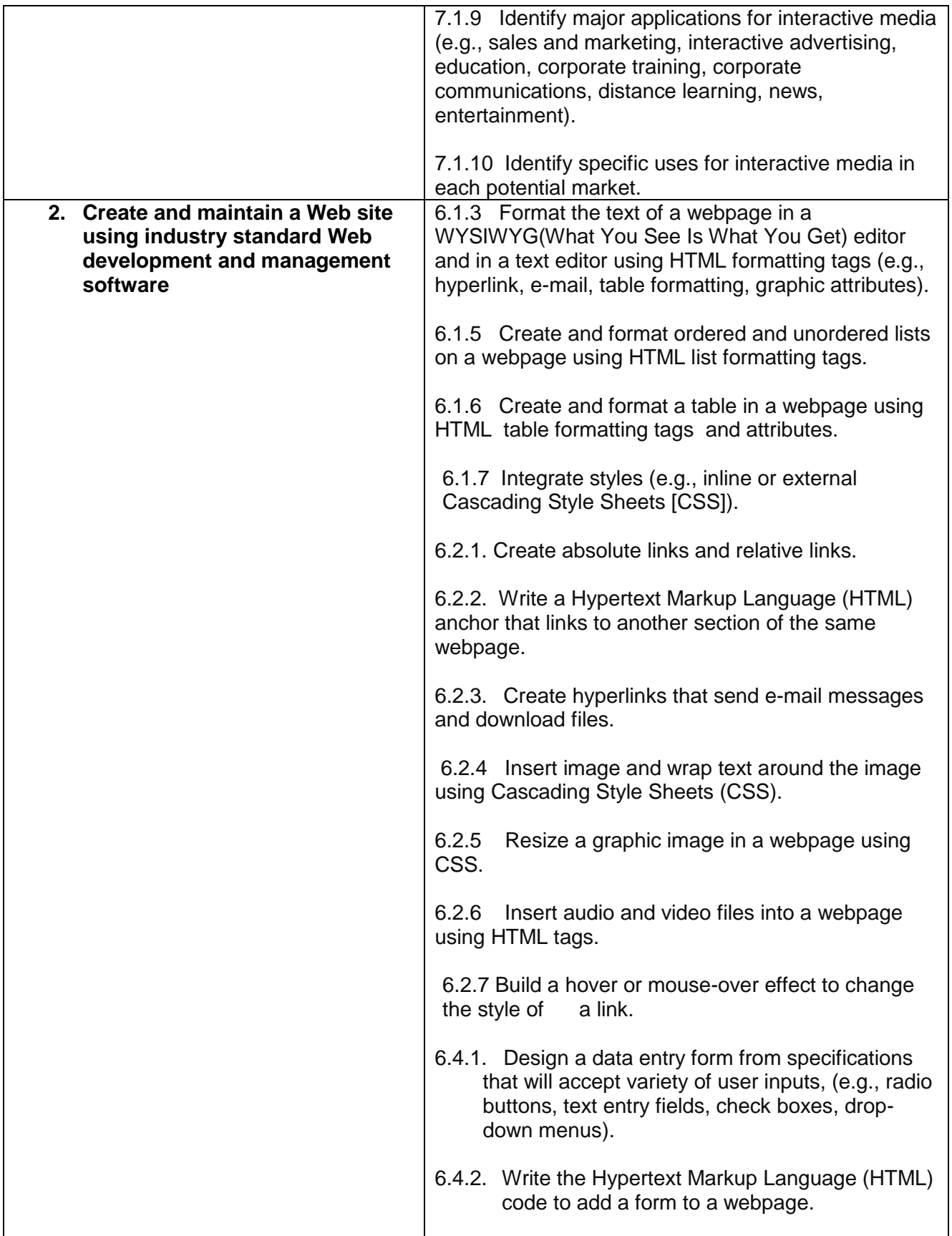

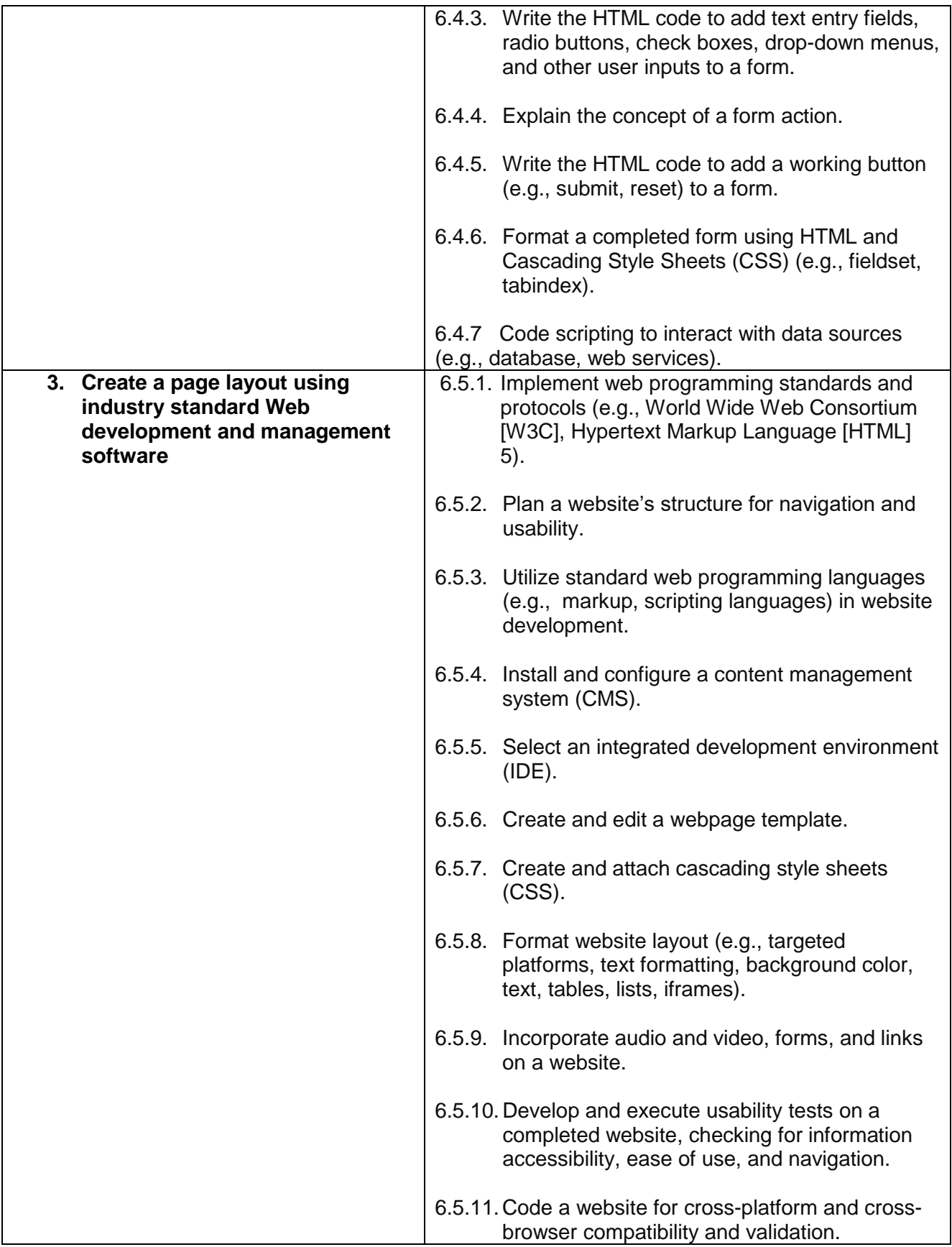

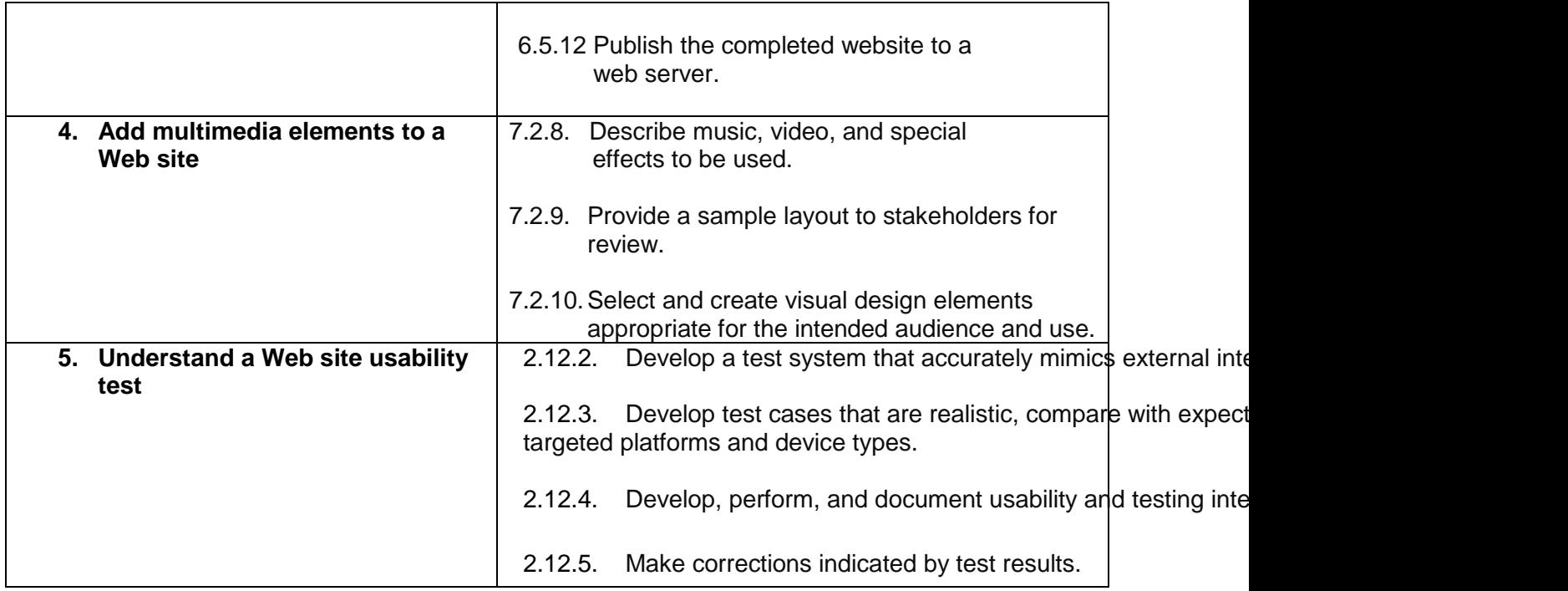

**6. Digital Video Production:** CTAN alignment with the Tech Prep Interactive Media Pathway in the Career Field Technical Content Standards of the Ohio Department of Education.

Course Description: Digital Video focuses on the development of video from the preproduction process through the production and post-production phases. Students plan, shoot, edit, and distribute a video as part of a production team. Topics include preparing a script, developing a shot list, videography, editing footage, adding sound tracks, exporting and rendering video for various uses in various formats.

Advising Notes: This course may use several editing platforms and equipment.

Semester Credit Hours: 3

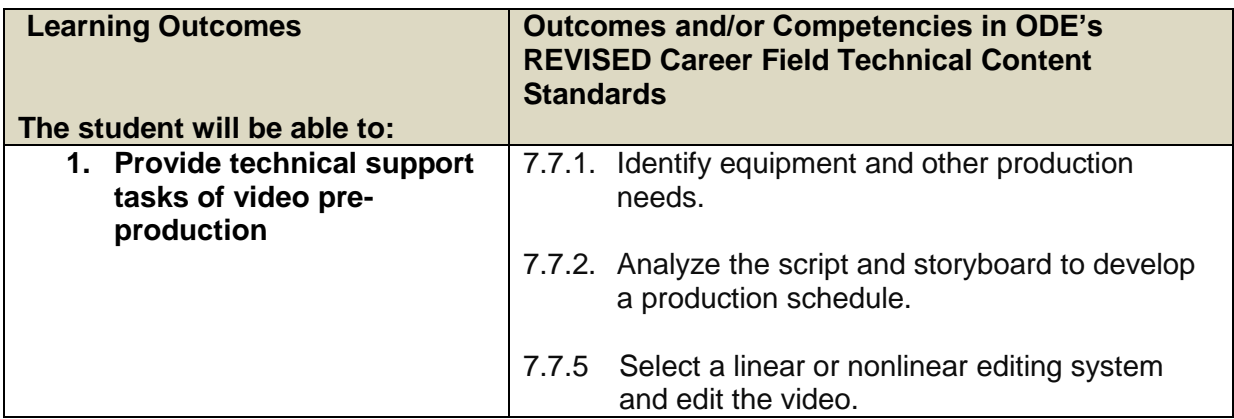

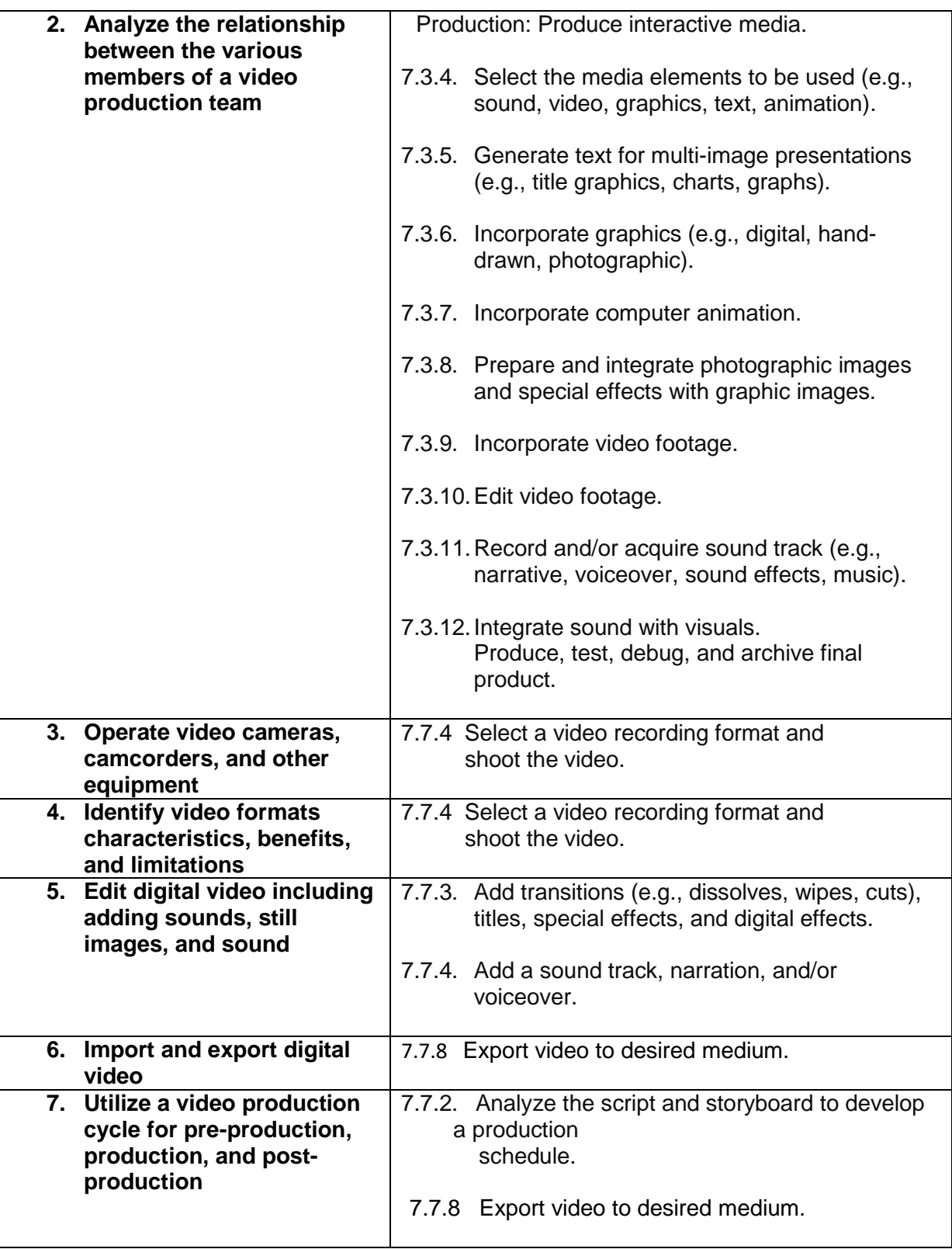

**7. 3D Modeling and Animation**: CTAN alignment with the Interactive Media Pathway in the Career Field Technical Content Standards of the Ohio Department of Education.

**General Course Description:**This course covers the basics of 3-D modeling and animation techniques, including lighting/shadow, textures and cameras. Students learn to identify and use an industry standard 3-D development environment to create characters and graphics.

### **Semester Credit Hours:** 3

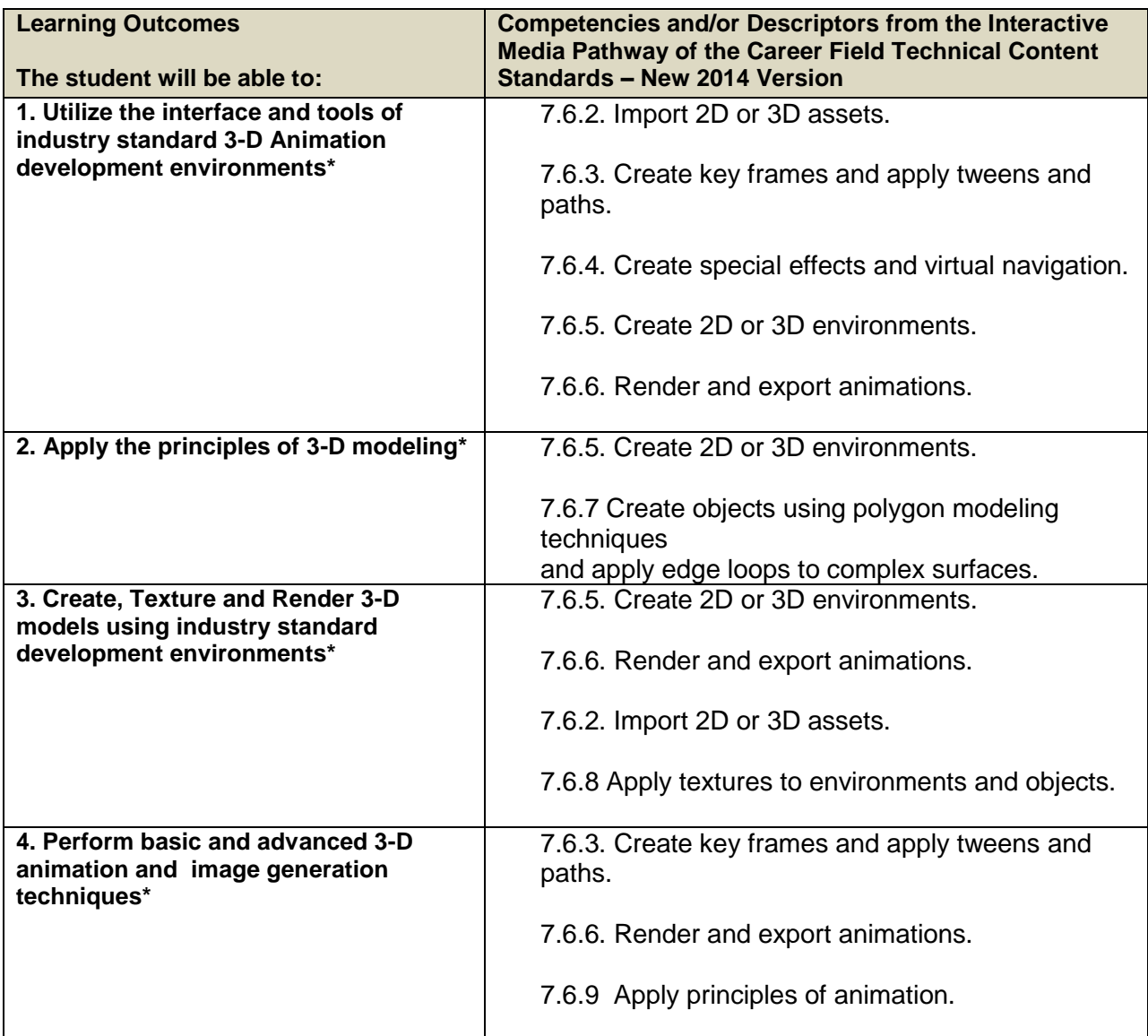

**8. Electronic Publishing:** CTAN alignment with the Tech Prep Interactive Media Pathway in the Career Field Technical Content Standards of the Ohio Department of Education.

**Course Description**: Electronic publishing focuses on the creation of print and electronic documents using industry-standard page-layout software. Students learn to plan, create and distribute electronic publications.

#### **Semester Credit Hours**: 3

#### **All Learning Outcomes are essential, and must be taught.**

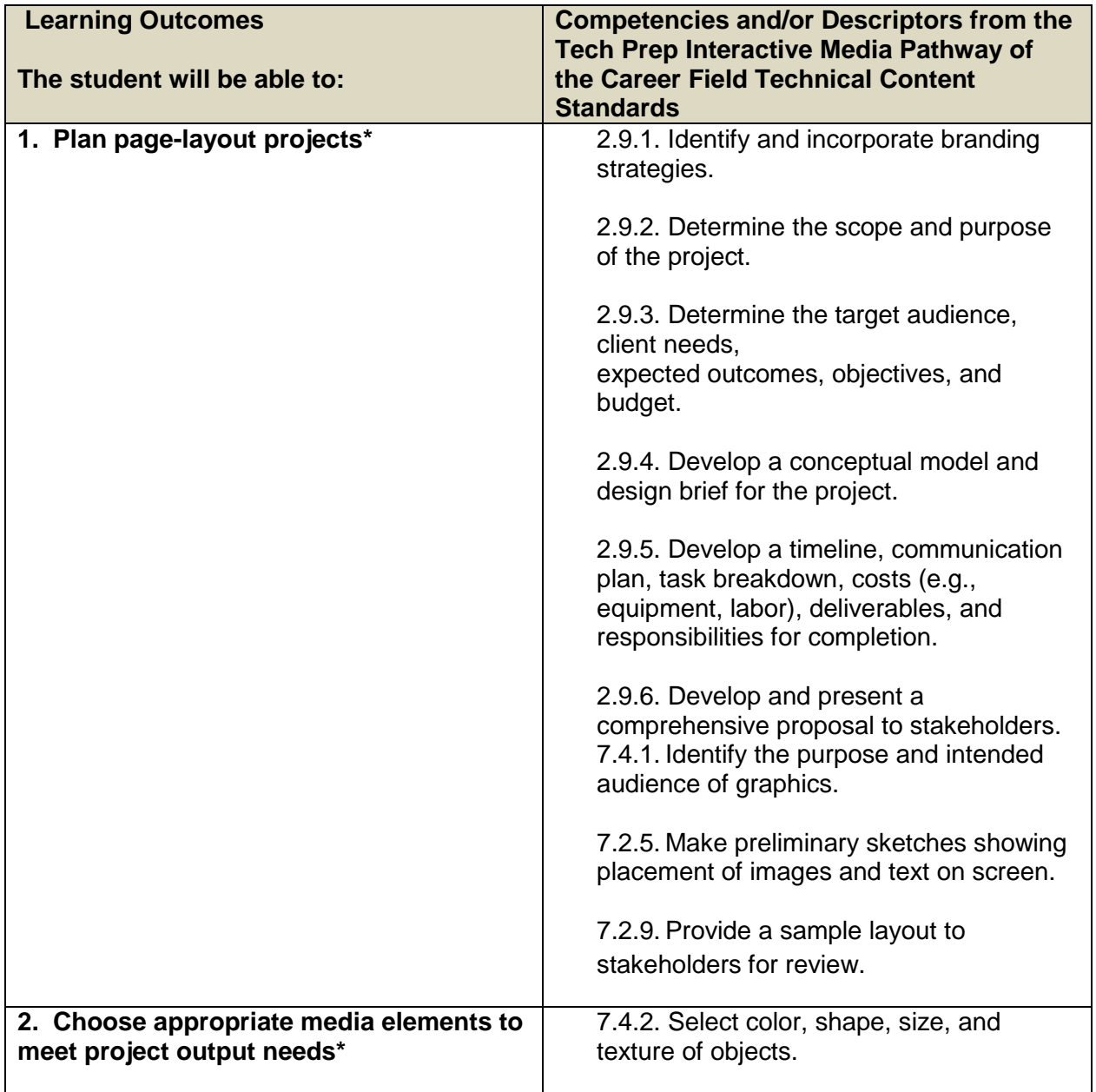

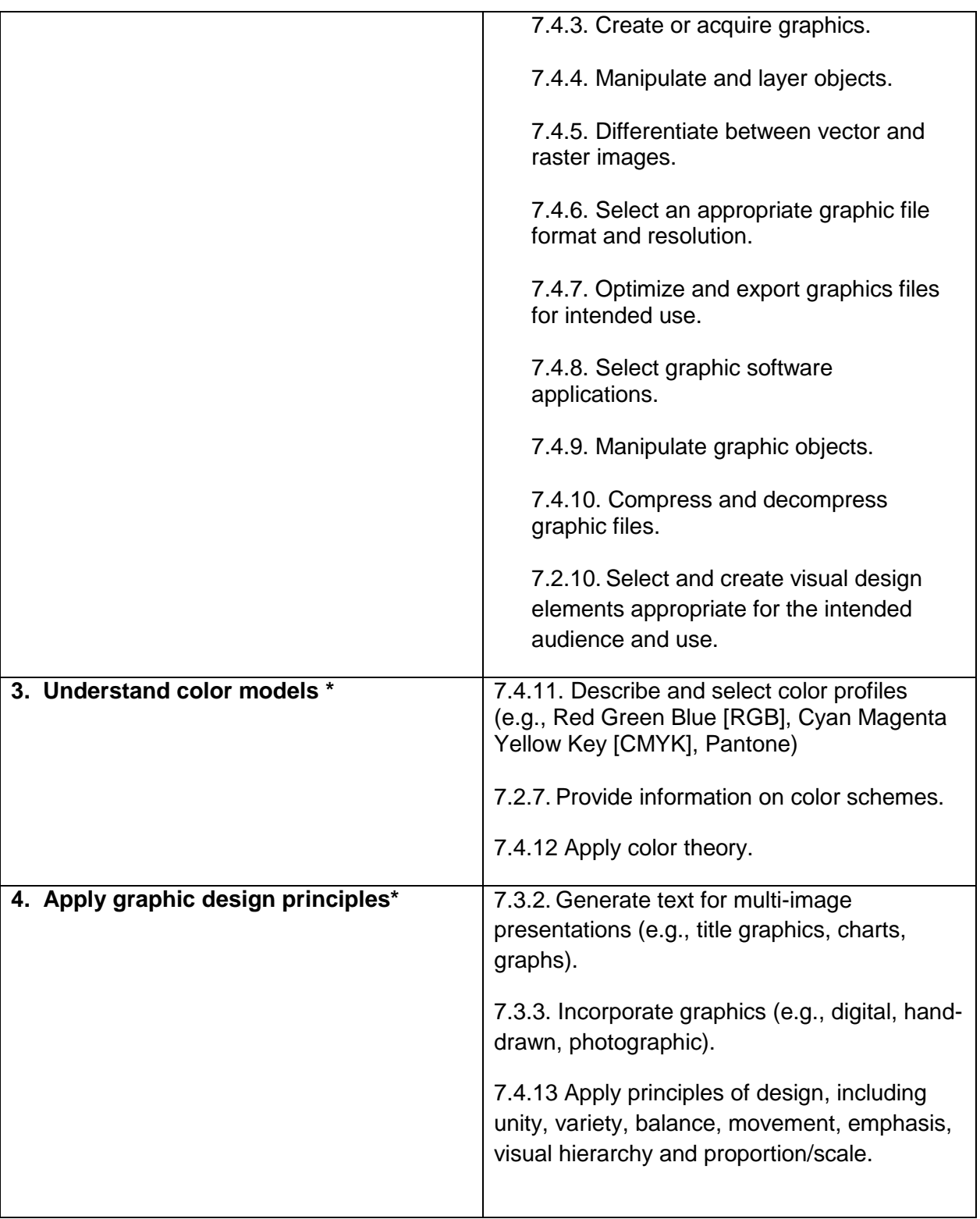

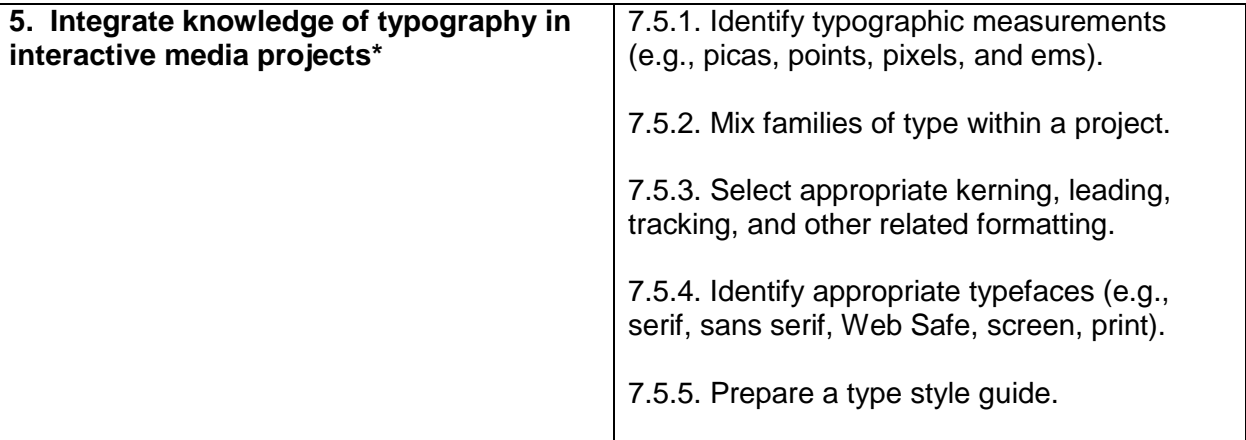